## Zubehör für Richtfunksysteme

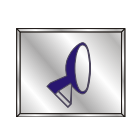

## Umlenkspiegel - kostengünstige Lösung bei fehlender Sicht

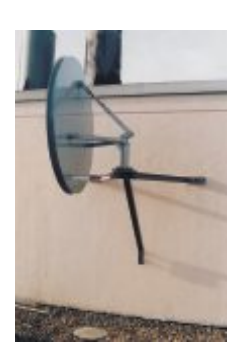

Mikrowellen-Richtfunksysteme benötigen grundsätzlich eine direkte Sichtverbindung. Ist diese nicht vorhanden, kann eine Strecke unter bestimmten Bedingungen trotzdem realisiert werden. Zum einen besteht die Möglichkeit, mehrere Systeme zu kaskadieren. Diese Lösung kommt vor allem zur Überbrückung großer Distanzen zum Einsatz und ist aufwendig. Existiert dagegen ein Punkt, der zu beiden Endstellen ungehinderte Sicht hat, so kommt der Anwender häufig mit einer passiven Umlenkung aus. Dazu bietet CBL im Zubehörprogramm einen speziellen Spiegel an. Seine Oberfläche ist mit einer maximalen Welligkeit von weniger als 0,8 mm extrem eben. Mit einem Durchmesser von 1,35 Metern und einer effektiven Oberfläche von 1,4 m<sup>2</sup> reflektiert er genügend Signalleistung in die gewünschte Richtung. Das Gesamtgewicht beträgt 60 kg, was einen Befestigungsmast von mindestens 110 mm Durchmesser bedingt. Als passiver Reflektor benötigt der Umlenkspiegel keinen Stromanschluss.

Damit sich ein Spiegel überhaupt einsetzen lässt, müssen einige Randbedingungen erfüllt sein. Der eingeschlossene Winkel 2 zwischen den beiden Gegenstellen und dem Umlenkpunkt darf einen Wert von 120 Grad nicht übersteigen. Außerdem muss die Streckendämpfung berücksichtigt werden. Die Gesamtdämpfung a des Funkfelds berechnet sich zu

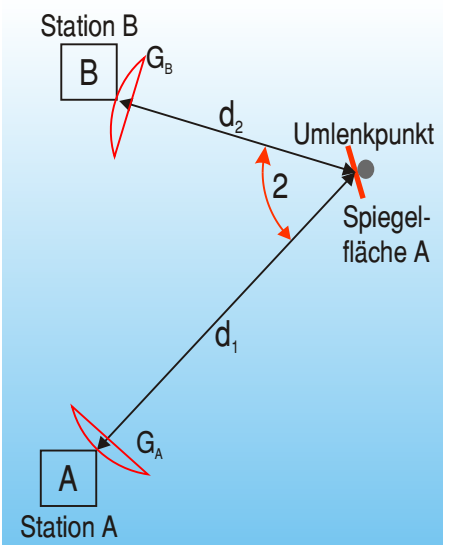

$$
a \quad (20 \log \frac{4-d_2}{a_2} \quad G_A \quad G_B \quad a_u)dB.
$$

Dabei ist a die Dämpfung des Umlenkfelds, die Wellenlänge, d<sub>2</sub> der Abstand zwischen Station A und dem Umlenkpunkt sowie G, als der Gewinn der Antennen A beziehungsweise B. Für die Umlenkdämpfung a gilt:

$$
a_u \sim 0 \quad 2dB
$$
 für  $d_1$  100 Meter  

$$
a_u \quad 20 \log \frac{d_1}{A} \cos \frac{dB}{d}
$$
 für  $d_1$  100 Meter.

A steht für die Fläche des Umlenkspiegels und für den halben Winkel zwischen einfallendem und reflektiertem Strahl.

Die Gesamtlänge der Funkverbindung sollte 5 Kilometer nicht überschreiten. Für eine genaue Berechnungen fragen Sie einfach bei CBL nach.

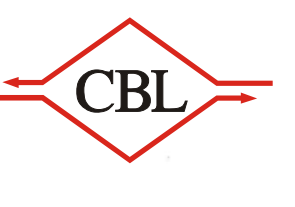

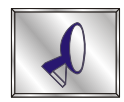

## Aufbau und Abmessungen des Umlenkspiegels

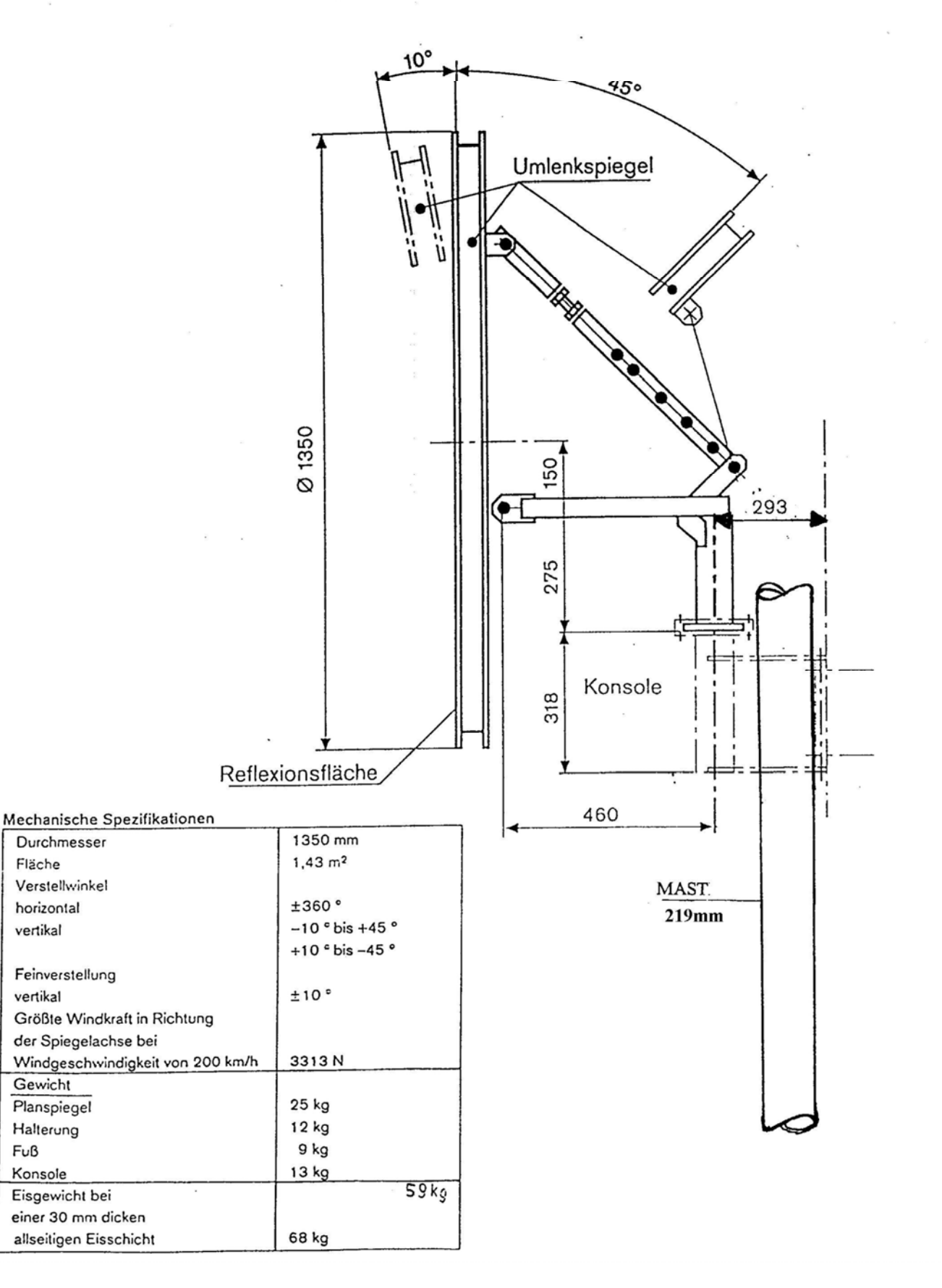